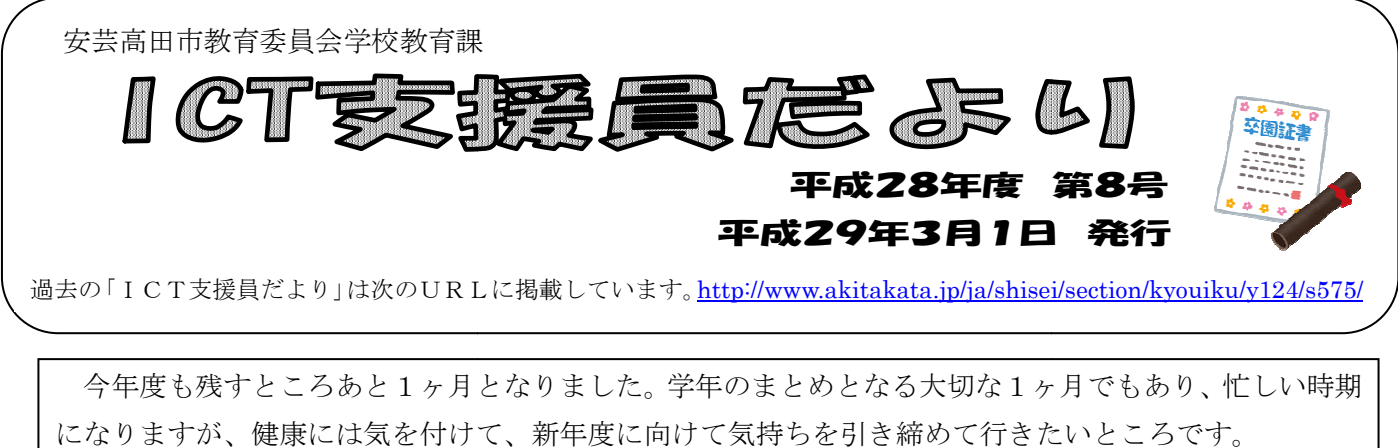

 今年度も残すところあと1ヶ月となりました ヶ月となりました。学年のまとめとなる大切な1ヶ月でもあり、忙しい時期 になりますが、健康には気を付けて、新年度に向けて気持ちを引き締めて行きたいところです。

 平成29年1月31日(火)に向原 に向原小学校で教育研究会がありました。公開授業 で教育研究会がありました。公開授業が行われ、市内の学校 の先生方、地域の方々が多く参観されました。

この公開授業のうち、6年生の国語科の授業におけるICTの活用を紹介します。

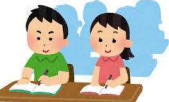

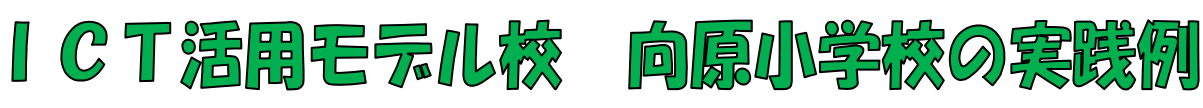

○日時 平成29年1月31日(火)

○単元名 筆者の考えをとらえ自分の考えと比べて書こう

「私たちの未来の生活の在り方」についてプレゼンテーションしよう

○本時の目標 筆者の考えている「新しい暮らし方」に対して、自分の意見をまとめ、交流し合おう

○活用したICT機器・教材・コンテンツ等とそのねらい

| ○活用したICT機器・教材・コンテンツ等とそのねらい |                             |                                   |                    |
|----------------------------|-----------------------------|-----------------------------------|--------------------|
| 活用したもの                     |                             | 活用のねらい(だれが・何のために・どのように活用するか)      |                    |
| ノート PC                     |                             | 教師が、児童が意見を書き方の例を、事前にワードにまとめたものを、  |                    |
| (Word)                     |                             | 電子黒板に映し出す。                        |                    |
|                            |                             | 児童がグループの意見をまとめるために、タブレットに書き込み、教師  |                    |
| タブレット PC                   |                             | 用 PC に送信する。                       |                    |
| (STUDYNET)                 |                             | 教師が、送信されたデータを一覧にして電子黒板に映し出し、全体に紹  |                    |
|                            |                             | 介する。                              |                    |
| タブレット PC<br>(STUDYNET)     |                             | 教師が発表するグループの意見のデータを一覧から選び、拡大提示する。 |                    |
|                            |                             | 児童が提示されている画面を指し示したり、書き込みをしたりしながら  |                    |
|                            |                             | 自分の意見を発表する。                       |                    |
|                            |                             |                                   |                    |
| ○本時の学習展開(主な学習活動)           |                             |                                   |                    |
| 学習の流れ                      |                             | 主な学習活動                            | I C T機器・教材, コンテンツ等 |
| 導入                         | 本時のめあてを確認する<br>$\mathbf{1}$ |                                   | ノートPC、電子黒板         |
|                            |                             |                                   |                    |
| $\overline{2}$<br>屁盟       |                             | 書き方の例を示す                          | ノート PC、ワード、電子黒板    |

## ○本時の学習展開(主な学習活動)

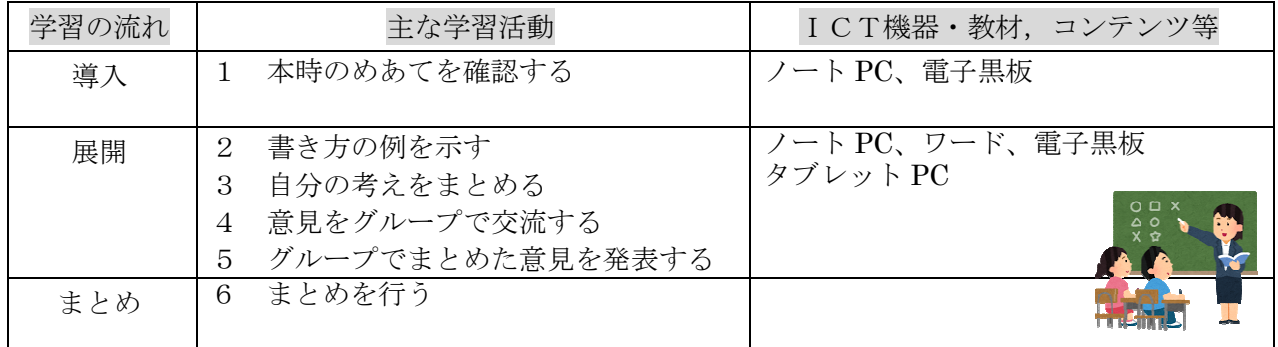

○授業の様子

 $\overline{a}$ 

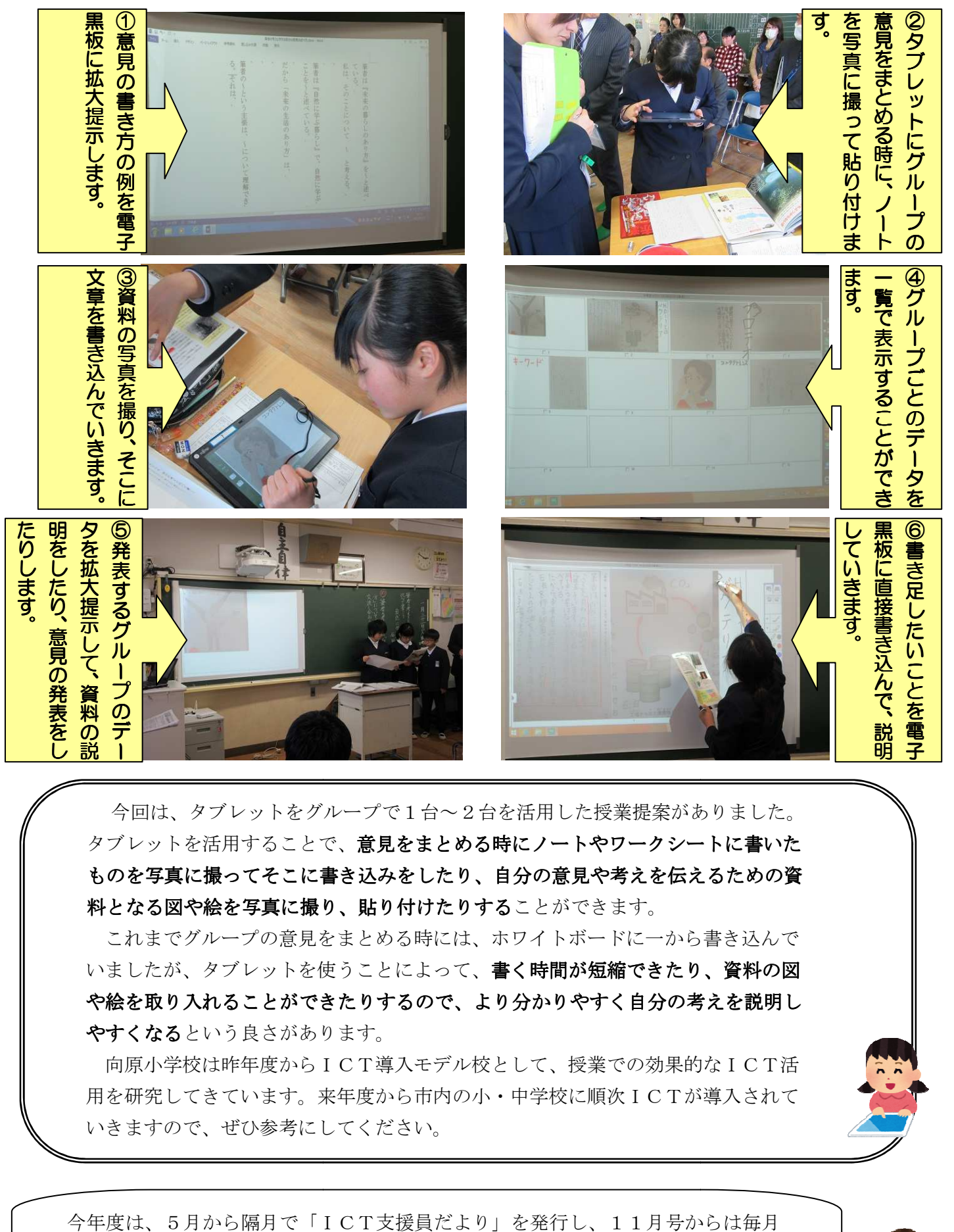

■ 今回は、タブレットをグループで1台~2台を活用した授業提案がありました。 ■ タブレットを活用することで、意見をまとめる時にノートやワークシートに書いた ものを写真に撮ってそこに書き込みをしたり、自分の意見や考えを伝えるための資 ものを写真に撮ってそこに書き込みをしたり、自分の意見や考えを伝えるための資 ┃ 約となる図や絵を写真に撮り、貼り付けたりすることができます。 |<br>|イントをグループで1台~2台を活用した授業提案がありました。<br>|用することで、**意見をまとめる時にノートやワークシートに書いた<br>|カ下ろことで、意見をま<b>とめる時にノートやワークシートに書いた**<br>|カ下**でそこに書き込みをしたり、自分の意見や考えを伝えるための資<br>を写真に撮り、貼り付けたりすることができます。<br>|イントに書き込みをしたり、自分の意見や考えを伝えるための資<br>|イントを使うことによって、書く時間が短縮できたり、資料の図** 

これまでグループの意見をまとめる時には、ホワイトボードに一から書き込んで<br>ましたが、タブレットを使うことによって、**書く時間が短縮できたり、資料の図** いましたが、タブレットを使うことによって、書く時間が短縮できたり、資料の図 や絵を取り入れることができたりするので、より分かりやすく自分の考えを説明し やすくなるという良さがあります。 す**くなる**という良さがあります。<br>向原小学校は昨年度からICT導入モデル校として、授業での効果的なICT活

用を研究してきています。来年度から市内の小・中学校に順次ICTが導入されて 来年度から市内の小・中学校に順次ICTが導入されていきますので、ぜひ参考にしてください。 いきますので、ぜひ参考にしてください。

今年度は、5月から隔月で「ICT支援員だより」を発行し 「ICT支援員だより」を発行し、11月号からは毎月 発行してきました。先生方には、お忙しい中、少しでも目を通していただいたこと 嬉しく思います。ありがとうございました。

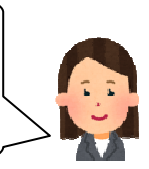